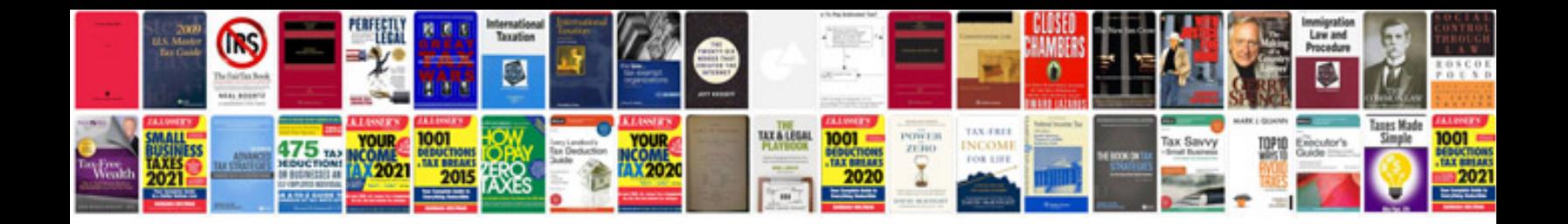

**Easy form creator**

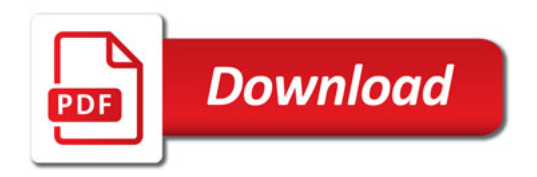

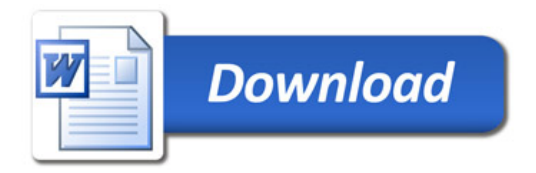